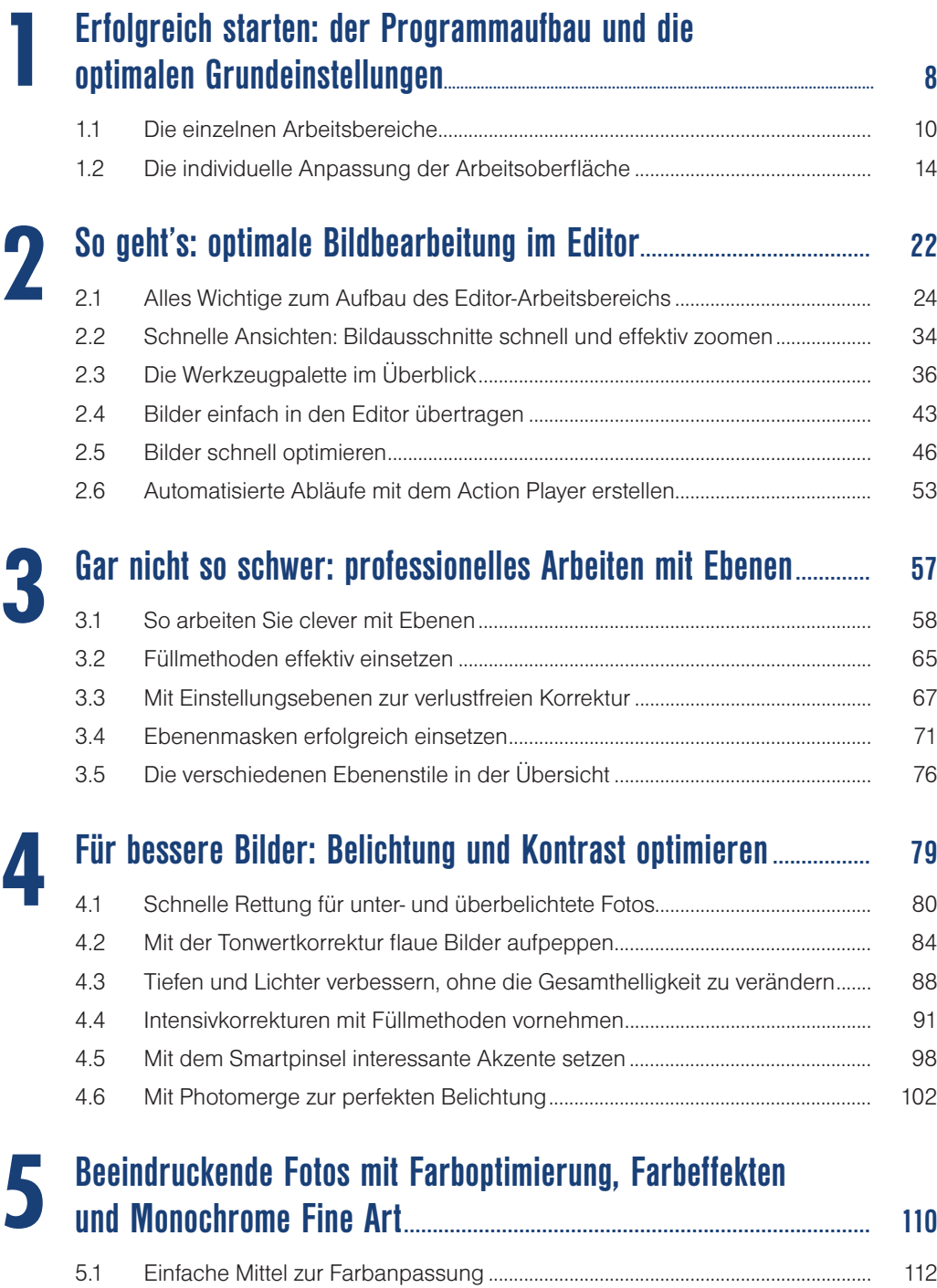

5.2 Farboptimierung mit Farbvariationen ......................................................................... 116 5.3 Farbkurven zur Korrektur von Farbe und Beleuchtung nutzen .......................... 118

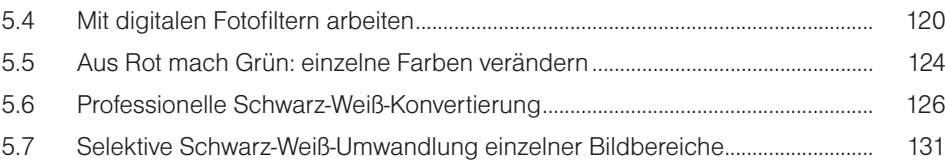

# **Ganz einfach Digitalkamerafehler beheben .............................................. 135**

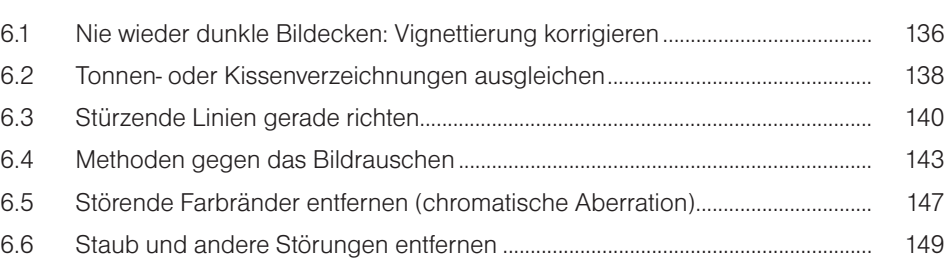

### **Die besten Methoden, um Sightseeing- und Naturbilder zu perfektionieren .................................................................................................. 152**

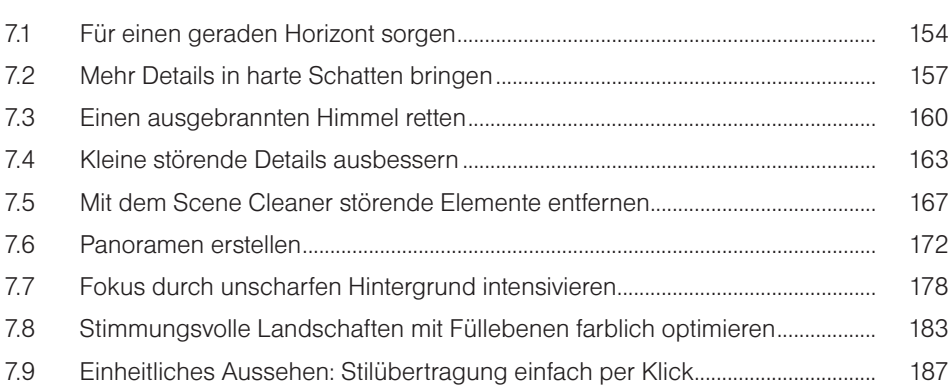

# **Die besten Tricks und Kniffe für perfekte Porträts ............................. 190**

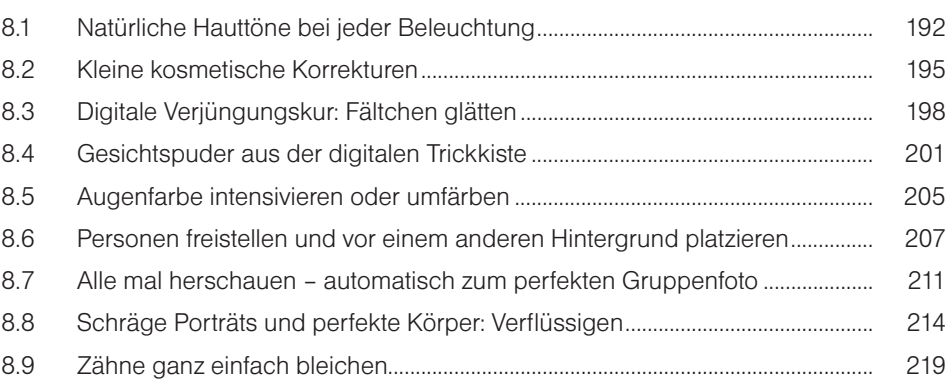

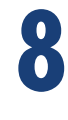

**7**

**6**

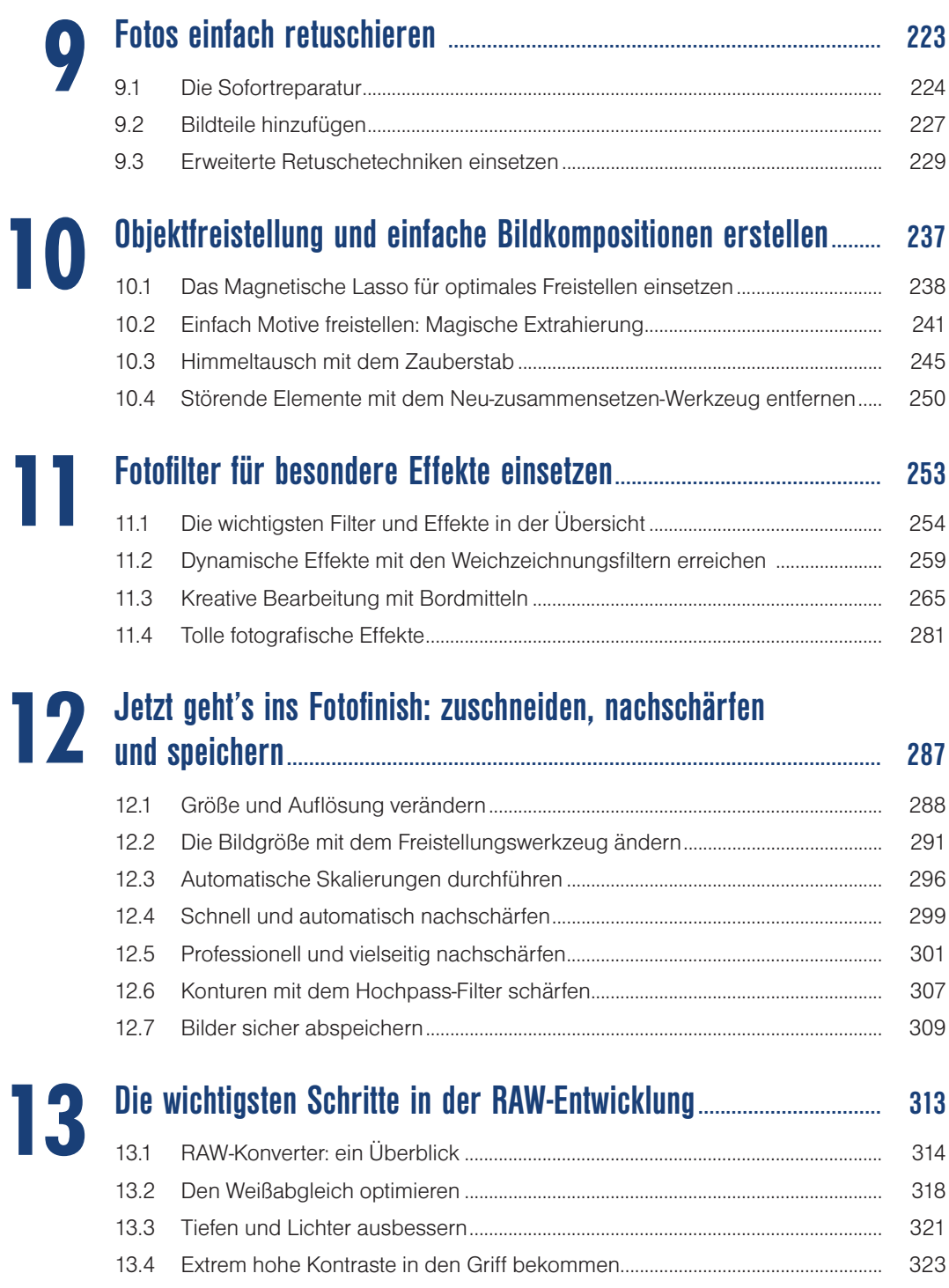

13.5 Feinschliff in der Farbgebung (Klarheit und Dynamik) ......................................... 327

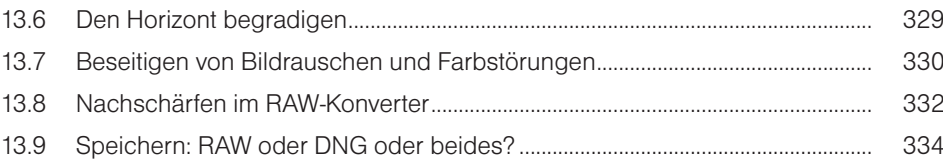

#### **Ordnung und Übersicht schaffen von Anfang an: der Organizer ............................................................................................................ 339**

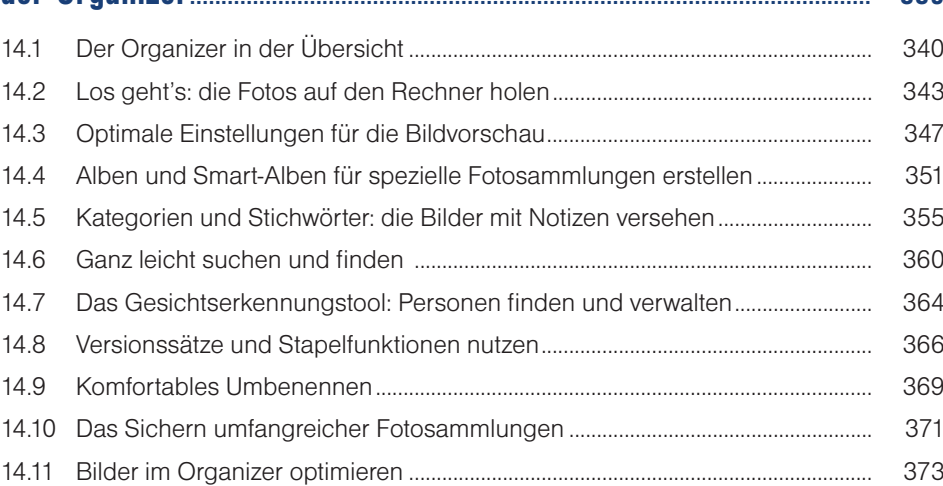

#### **Bilder attraktiv präsentieren: Webgalerien, Fotobücher, Diashows & Co. ....................................................................................................... 377**

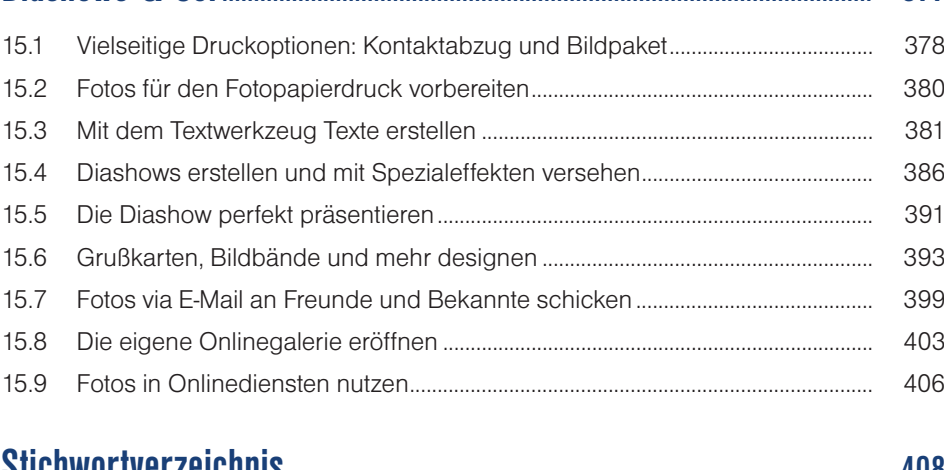

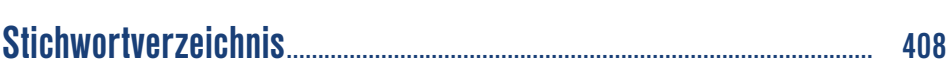

**14**